Университет ИТМО

Кафедра вычислительной техники

#### Отчёт по лабораторной работе № 3 по дисциплине: "Схемотехника ЭВМ" Вариант №5

Студенты: Куклина М. Кириллова А.

Преподаватель: Баевских A.

# Содержание

- 1. Цели работы.
- 2. RTL модель.
- 3. Временные диаграммы.
- 4. Листинг.
- 5. Вывод.

# Цели работы

- 1. Знакомство с шинной организацией вычислительных систем.
- 2. Знакомство с методами использования адресного пространства в вычислительной системе с шинной организацией.
- 3. Изучение принципов подключения цифровых блоков в состав вычислительной системы посредством системного интерфейса.

# RTL модель

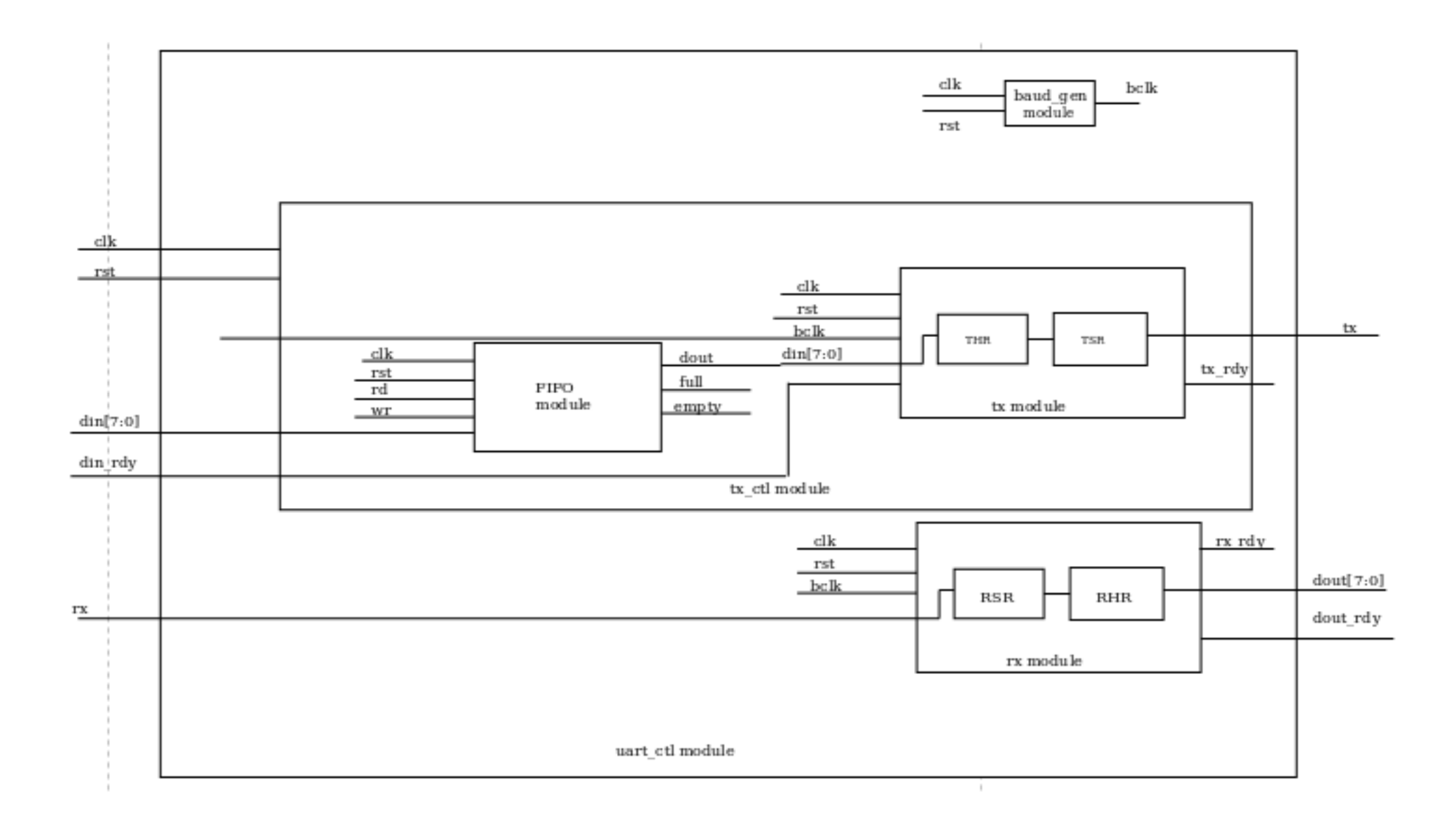

### Временные диаграммы

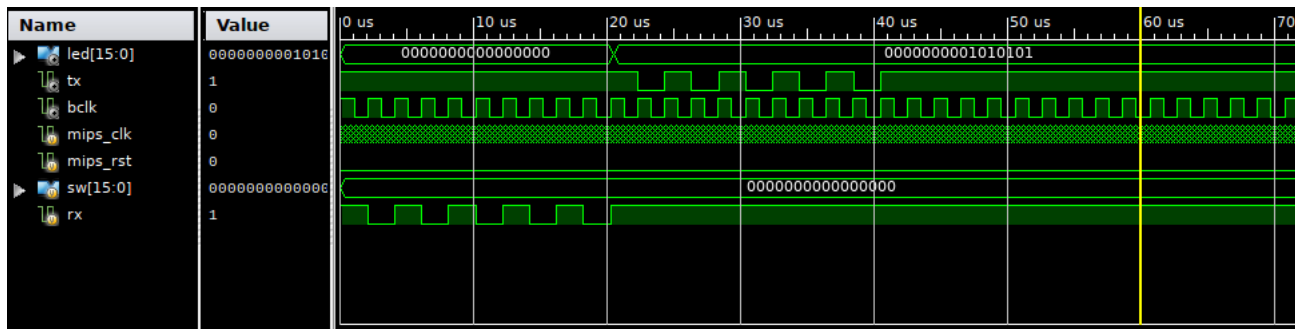

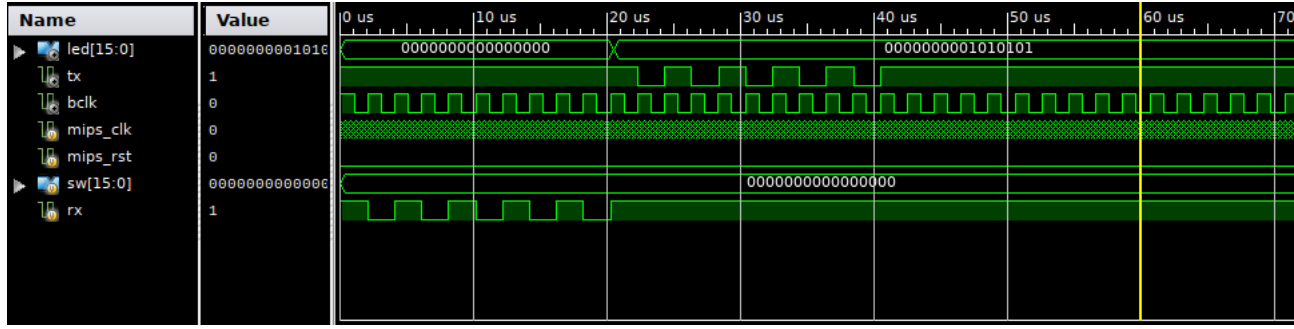

### Листинг

```
_1 module \text{uart\_ctl} (
\frac{1}{2} input \frac{1}{2} clk,
3 input rst,
4
 5 \rightarrow \ast I/O buses. \ast/6 input rx,
7
 \begin{array}{ccc} \text{8} \end{array} /* Data to send. */
 9 input [7:0] din,
_{10} /* Data to send is ready. */
11 input din_rdy,
12
13 output tx,<br>
14 /* Received\ data.*/* Received data. */
15 output [7:0] dout,
_{16} /* Receive ends; data ready. */
17 output dout rdy
18 /* Controller ready for transmission. */
19 // output tx rdy20 ) ;
21
22 wire bclk;
23
24 baud_gen baud_gen (
25 . clk ( clk ),
26 .rst(rst),27
28 . b clk ( b clk )
29 ) ;
30
\frac{1}{31} rx_ctl rx_ctl(
32 \t\t \text{clk} (\text{clk}),33 . rst (rst),
34
35 . \text{bclk} (\text{bclk}),36 \cdot rx \left(\text{rx}\right),
37
38 . dout (dout),
39 . dout_rdy ( dout_rdy )
40 ) ;
41
```

```
42 tx ctl tx ctl (
43 . clk ( clk ),
44 . rst (rst),
45 . \text{bclk} (\text{bclk}),
46
47 . din ( din ),
\begin{array}{cc} \texttt{48} & \texttt{.} \ \texttt{din\_rdy} \, \texttt{(} \ \texttt{din\_rdy} \, \texttt{)}, \end{array}4950 tx (tx),
51 . tx_rdy ( tx_rdy )
52 );
53
54 endmodule
1 module rx (
2 input clk,
3 input rst,
4 input bclk,
5 input rx,
6
7 output reg [7:0] dout,<br>8 output reg dout rdy
8 output reg
9 ) ;
10
11 localparam START BIT = 0;
12 localparam STOP \overline{BIT} = 1;
13
14 \qquad localparam IDLE = 2' d0;15 localparam START = 2' d1;<br>16 localparam STOP = 2' d2;
16 localparam STOP17
18
19 reg [7:0] rsr = 0;20
r = \begin{cases} 2:0 & \text{if } 0 \leq r \leq 0; \\ 0 & \text{if } 0 \leq r \leq 0; \end{cases}r e g [1:0] next_state = 0;
23 reg [1:0] state = 0;
2425 reg was bclk = 0;
26
27
28 always @(negedge clk or posedge rst) begin
29 if (rst)30 \quad \text{state} \leq \text{IDLE};31 else
32 if (!bclk && was_bclk)
33 state \leq next state;
34 end
35
36 always @(posedge clk or posedge rst) begin
37 if (rst) begin
\begin{array}{rcl} \texttt{next\_state} \, \mathrel{\mathop:}= \, \texttt{0}; \end{array}39 was \overline{\text{b}}clk \leq 0;
40 dout \text{rdy} \leq 0;
41 d \text{ctr} \leftarrow 0;
\overline{\text{r s r}} \langle = 0;43 \qquad \qquad \textrm{dout} \qquad \qquad \textrm{<=}\,\, 0\,;44 end
45 else begin
46 if (bclk && !was_bclk) begin
47 \quad \text{was} \quad \text{bclk} \leq b \text{clk};48 case (state)
49 IDLE :
50 begin
\text{J}^{\text{51}} = 51 dout_rdy <= 0 ;
\frac{1}{15} if (START BIT = rx) begin
\frac{1}{\sqrt{1-\frac{1}{\sqrt{1-\frac{154 end
55 end
56 START:
57 begin
\mathrm{d} \text{ctr } \leqslant \mathrm{d} \text{ctr } + \text{ 1 'b1} ;59 r s r \langle = \{ \text{rx}, \text{rsr} [7:1] \}; \text{ //} rsr \langle < 1; \text{ }60 //\, rsr \, \lceil 0 \rceil \, \mathrel{<=}\, rx\,;i \textbf{f} ( 3 ' d7 = d ctr ) begin
62 next\_state \leq \text{STOP};\begin{array}{ccc} \text{63} & \text{d\_ctr} \\ \text{64} & \text{end} \end{array} \qquad \mathbf{d\_ctr} \qquad \mathbf{0}64 end
```

```
_{\mathrm{end}}65
                                  STOP:
66
                                   begin
67
                                         if (STOP_BIT = rx) begin
68
                                               \mathrm{dout\_rdy} \leq 1;6970
                                               _{\text{dout}}\leq rsr;
                                         end
71
                                         next\_state \leq IDLE:
7273
                                  end
                            endcase
74
                      end
7576
                      else
                            was_bck \mathrel{<=} bclk;
77
78
               end
         end
79
80 endmodule
 \sqrt{1 + i} module \sqrt{1 + i} tx _ ctl (
         input
                                   c<sub>k</sub>,
\overline{2}\overline{\mathbf{3}}input
                                   rst,
 \overline{4}bclk,
 \overline{5}input
         input
                      [7:0]din,
 \sqrt{6}\mathrm{d}\mathrm{in\_rdy} ,
         input
 \overline{7}\boldsymbol{8}\overline{9}output
                                   tx.
                                  tx' rdy
         output
1011);
12
         reg wr = 0;13
         reg rd = 0;
14reg en = 0;
15wire [7:0] fifo_dout;
1617reg [2:0] state = 0;
1819
       localparam IDLE = 0;
20
       localparam CHSE = 1;
2122
        localparam READ = 2;
       localparam WRITE = 3;
23
^{24}localparam SEN
                                = 4;25
         always @(posedge clk)
26
27
               if (rst) begin
                      \mathrm{r}\mathrm{d} \ \mathrel{<=}\ 0\,;28
                      wr \leq 0;29en \leq 0;30^{\circ}state \leq IDLE;31end else
32
               case (state)
33
                     IDLE:34^{\rm 35}begin
                            \mathrm{rd} \leq 0;
36
27wr \leq 0;38
                            en \leq 0;\mathtt{state} \ \mathrel{<=} \ \mathtt{CHSE};39
                      end40CHSE:
41begin
42if (tx_rdy && !fifo_empty)
43
                                  \overline{\text{ }s\text{ }t\text{ }a\text{ }t\text{ }e\text{ }}\text{ }<<=\text{READ};44else if (din rdy && ! fifo full)
45state \leftarrow \overline{\text{WRITE}};46\,end
47
                     READ:
48
49
                      begin
                            rd \leq 1;
50\mathtt{state} \;<=\mathsf{SEN};51end
52
                      WRITE:
5254begin
                            wr \leq 1;55
                            \texttt{state} \ \texttt{<=}\ \texttt{IDLE};56
                      _{\mathrm{end}}57SEN:
5859
                      begin
                            rd \leq 0;60
                            en \leq 1;
61
```

```
62 \quad \text{state} \leq \text{IDLE};63 end
64 endcase
65
66 /∗ Write and read on negedge . ∗/
67 fifo tx fifo (
68 \cdot clk (clk),
69 . r s t ( r s t),
70
71 . rd ( rd ),
72 . wr (wr),
73
74 . din ( din ) ,
75
76 . full (fifo_full),
77 . empty (fifo\overline{e}empty),
78
79 . dout (fifo\_dout)80 ) ;
81
82 tx tx_mod (
83 . clk ( clk ),
84 . rst (rst),
85
86 . bclk ( bclk ),
87 /* Data to transmit. */88 \qquad \qquad \text{.} \text{dim}\left(\text{fifo\_dout}\right),89 /* Data \overline{}ready to transmit. */
90 . din rdy (en),
91 /* TX-pin */92 \frac{1}{2} \frac{1}{2} \frac{1}{2} \frac{1}{2} \frac{1}{2} \frac{1}{2} \frac{1}{2} \frac{1}{2} \frac{1}{2} \frac{1}{2} \frac{1}{2} \frac{1}{2} \frac{1}{2} \frac{1}{2} \frac{1}{2} \frac{1}{2} \frac{1}{2} \frac{1}{2} \frac{1}{2} \frac{1}{2} \frac{1}{2} \frac{1}{2}93 \frac{1}{2} \frac{1}{2} \frac{1}{2} \frac{1}{2} \frac{1}{2} \frac{1}{2} \frac{1}{2} \frac{1}{2} \frac{1}{2} \frac{1}{2} \frac{1}{2} \frac{1}{2} \frac{1}{2} \frac{1}{2} \frac{1}{2} \frac{1}{2} \frac{1}{2} \frac{1}{2} \frac{1}{2} \frac{1}{2} \frac{1}{2} \frac{1}{2}94 \text{tx (tx)},95 /* Transmitter is ready (1), is busy (0). */
96 . tx_rdy ( tx_rdy )
97 );
98
```

```
99 endmodule
```

```
1 module tx (
2 input clk,
3 input rst,
4
\begin{array}{cc} 5 & \text{input} \\ 6 & \text{input} \end{array} [7:0] din,
6 input
7 input din_rdy,
8
9 output reg tx ,
10 output reg tx_rdy
11 ) ;
12
13 localparam IDLE = 3' d0;<br>14 localparam START = 3' d1;
14 localparam START
15 \log_{10} localparam TRANSMIT = 3'd2;
16 localparam STOP = 3' d3;<br>17 localparam WAIT = 3' d4;
17 localparam WAIT
18
19 localparam START BIT = 1 ' b0 ;20 localparam STOP \overline{B}IT = 1' b1;21
22 localparam WAIT_TIME_IN_BAUDS = 30;
2224 reg [7:0] thr = 0;<br>25 reg [7:0] tsr = 0;
25 reg [7:0] tsr26 reg [4:0] wait_time = 0;
27 reg [2:0] dctr = 0;<br>28 reg [2:0] state = 0;
\overline{\text{reg}} \left[2:0\right] state
29 reg was bclk = 0;
30 reg tx \overline{en} = 0;
31 reg was din rdy = 0;
32
33 always @(posedge clk or posedge rst)
34 if (rst) begin
35 state \leq IDLE;
36 wait_time \langle = 0;37 \quad \text{dctr} \quad \text{=} 0;38 t s r \langle = 0;\text{39} \quad \text{tx} \quad \leq 1:
```

```
40 tx rdy \leq 1;
41 end
42 else begin
43 if (IDLE = state && din rdy) begin
44 state \leq START;
45 tsr \leq \dim;
\text{tx\_rdy} \qquad \text{<=}\ \ 0\,;47 was bclk \leftarrow bclk;
48 end
49 e l s e
50 if (bclk & !was_bclk) begin
51 was bclk = \overline{b} clk;
\overline{\text{case}} (state)
53 START:
54 begin
\text{state} \leq \text{TRANSMIT}:\text{tx} \leq START BIT;
57 end
58 TRANSMIT:
59 begin
60 tx \leq tsr [0];t s r \leq t s r \geq 1;
\det \phi = \det f + 1, b1;63 if (7 = detr) begin
\begin{array}{rcl} \text{64} & \text{state} < = \text{STOP}; \ \text{65} & \text{dctr} < = \end{array}\det dctr \det = 0;
66 end
67 end
68 STOP:
69 begin
70 state \leq WAIT;
tx \leq STOP BIT;
72 end
73 WAIT:
74 begin
75 wait_time \le wait_time + 1'b1;
\overline{\textbf{if}} (wait_time =\overline{\text{WAIT}} TIME_N_BAUDS) begin
77 state \leq IDLE;
\begin{array}{rcl} 78 \quad \quad \  \  \, \text{wait\_time} \ \ \texttt{<=} \ \ 0 \, ; \end{array}\begin{array}{ccc} \text{79} & \text{tx} & \text{rdy} & \leqslant= 1 ; \end{array}80 end
81 end
82 endcase
83 end
84 else
85 was bclk \leq bclk;
86 end
```
#### 87 <sup>88</sup> endmodule

```
1 \nmid \nmid Read and write on posedge clk.
2 * Set states of fullness and emptiness by negedge.
3 ∗/
4 module fifo #(5 parameter DEPTH = 16,
6 parameter CAPACITY = 87 ) (
\frac{1}{8} input clk,
9 input rst,
10
_{11} input _{\rm rd},
_{12} input wr ,
13 input [CAPACITY-1:0] din,
14
15 output full,
<sup>16</sup> output reg [CAPACITY-1:0] empty,
17 output reg [CAPACITY-1:0]
18 ) ;
19
20 integer i ;
_{21} localparam WRITE = 0;
22 localparam READ = 1;
23
r eg [CAPACITY−1:0] mem [DEPTH−1:0];
res reg [ $clog2 (DEPTH) -1:0] raddr = 0;
res reg [$clog2(DEPTH) -1:0] waddr = 0;
27
28 reg state;
```

```
29 reg fifo full;
30 reg fifo_empty;
31
32 assign empty = fifo empty;
33 assign full = fifo full;
34
35 always @ (posedge clk or posedge rst ) begin
36 if (rst) begin
37 for ( i = 0; i <= DEPTH-1; i = i + 1 )
38 mem[1] \leq 0;<br>39 waddr \leq 0;\begin{array}{ccc} \text{39} & \text{waddr} & \leqslant = 0; \\ \text{40} & \text{raddr} & \leqslant = 0; \end{array}40 raddr \leq 0;
41 dout \langle = 0;42 end
43 else begin
44 if \overline{f} wr & ! fifo full ) begin
\begin{array}{c} \text{45} \\ \text{46} \end{array} \qquad \qquad \begin{array}{c} \text{mem}[\text{waddr}] \leq = \text{dim} \, ; \ \text{waddr} \end{array}46 waddr \leq waddr \leq waddr+1'b1;
47 \qquad \qquad state \qquad \qquad \leq WRITE;
48 end
49 else if (rd & !empty ) begin
50 dout \leq mem[raddr];
\text{raddr} \leq \text{raddr} + 1<sup>'</sup>b1;
\texttt{state} \ \texttt{<=}\ \texttt{READ};53 end
54 end
55 end
56
57 always @( negedge clk or posedge rst )
58 if (rst) begin
59 fifo full \leq 0;
\begin{array}{rcl} \text{60} & \text{fifo} & \text{empty} \leqslant 1 ; \end{array}61 end
62 else
63 case (state )
64 READ:
65 begin
66 fifo full \leq 0;
\int if (\overline{w} addr = raddr)
68 fi fo empty \langle = 1 \rangle69 else
\label{eq:12} \text{fifo\_empty $\textless = 0$};71 end
72 WRITE:
73 begin
74 fifo_empty \langle = 0;\int \mathbf{r} \cdot d\mathbf{r} = \int \mathbf{r} \cdot d\mathbf{r} )
76 fifo full \leq 1;
77 else
78 fifo ful \leq 0;
79 end
80 endcase
81
82 endmodule
1.global entry
2 . data
3 . word 0 \times 1 /* 0 \times 200*/<br>4 . word 0 \times 4240 /* 0 \times 201*/4 . word 0 \times 14240 /* 0 \times 201*/
5 . ascii " Hello, world !" \sqrt{\frac{202}{\pi}}6 . byte 0 x0a
7 . byte 0x0d /∗ 0 x211 ∗/
8.1 text
9 . ent entry
10 entry:11
12 lw $t0, 0x400 /* load sw */
13 lw $t2, 0x200 /* $t2 = 0x1 */
14 beq $t0, $t2, SEND_MODE /* if sw [0] = 1 jmp to SEND */
15
16 ECHO_MODE:
17 lw $t1 , 0 x800
18 <br/> sw$t1$ , 0\times40019 sw $t1, 0x80020 j e n t r y
21
\begin{array}{lll} \text{22} & \text{SEND\_MODE:}\\ \text{23} & \text{lw $\$t0$\,,\ 0x201$} \end{array}23 \frac{1}{1}w \$t0, 0x201 /* t0 = \text{time}*/
```

```
andi $t2, 0x0 /* $t2 = 0 */
24
                     \begin{array}{ll}\n\text{der } \text{loop:} \\
\text{dec\_loop:} \\
\text{sub $f0$}, \text{ $f0$}, 1\n\end{array}25
_{\rm 26}beq $t0, $t2, to\_send\overline{27}j dec_loop
2829
                     \mathrm{to\_send}:
                     \frac{1}{2} and \frac{1}{2} b. 0x202 <br>
\frac{1}{2} b. 0x211 \frac{1}{2} $t0 = ptr to last symbol*/
30
31send to uart loop:
32\,\frac{1}{1w} \frac{1}{8t1}, \frac{1}{1}, \frac{1}{1}<br>
sw $t1, 0x400
33
_{\rm 34}addi $t0, 0x1<br>beq $t0, $t2, entry
35
36j send_to_uart_loop
37
<sup>38</sup> j entry<br><sup>39</sup> .end entry
```
# Вывод

В ходы выполнения лабораторной работы были исследованы принципы работы шины Wishbone, с помощью которого был встроен в микропроцессорную систему MIPS32 контроллер UART.